以下の手順を参考に、電子申請を実施してください。

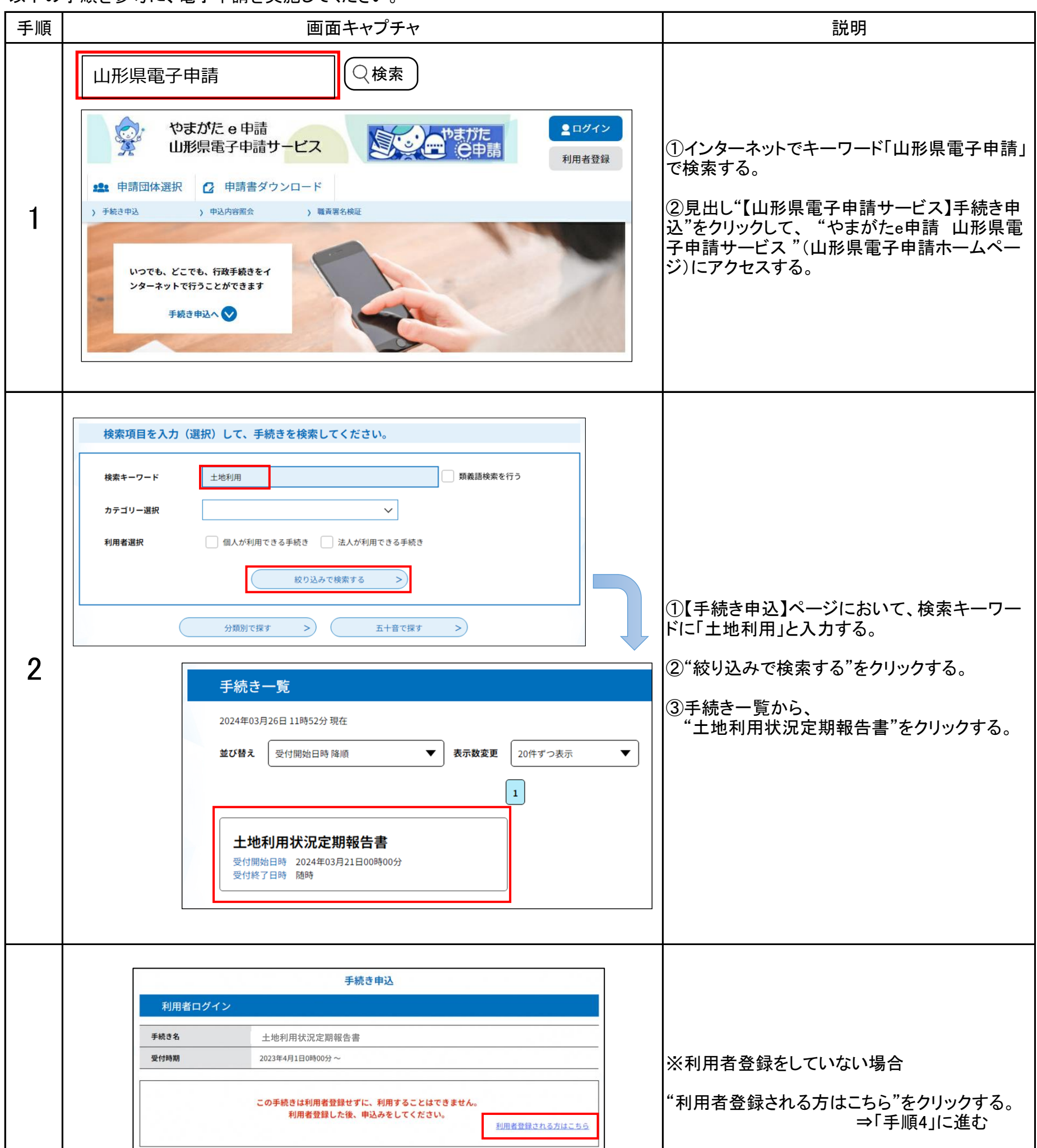

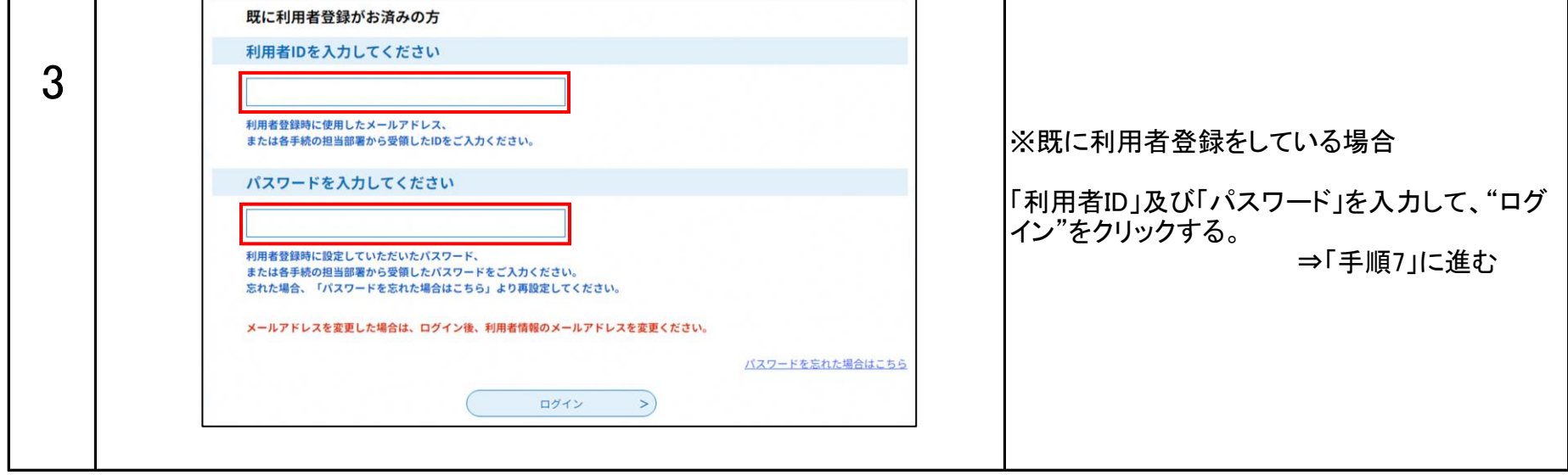

## 土地利用状況定期報告書に係る電子申請について

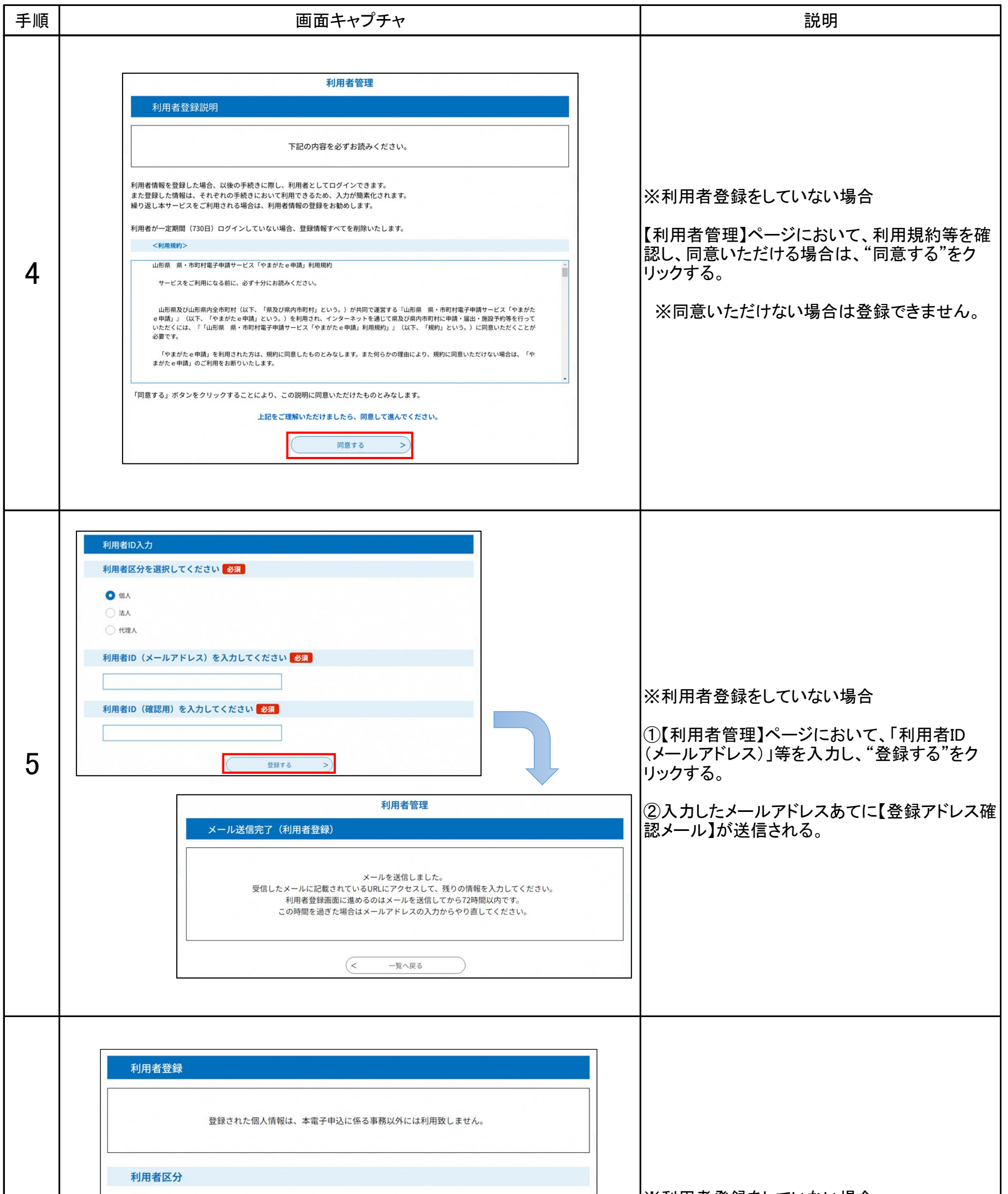

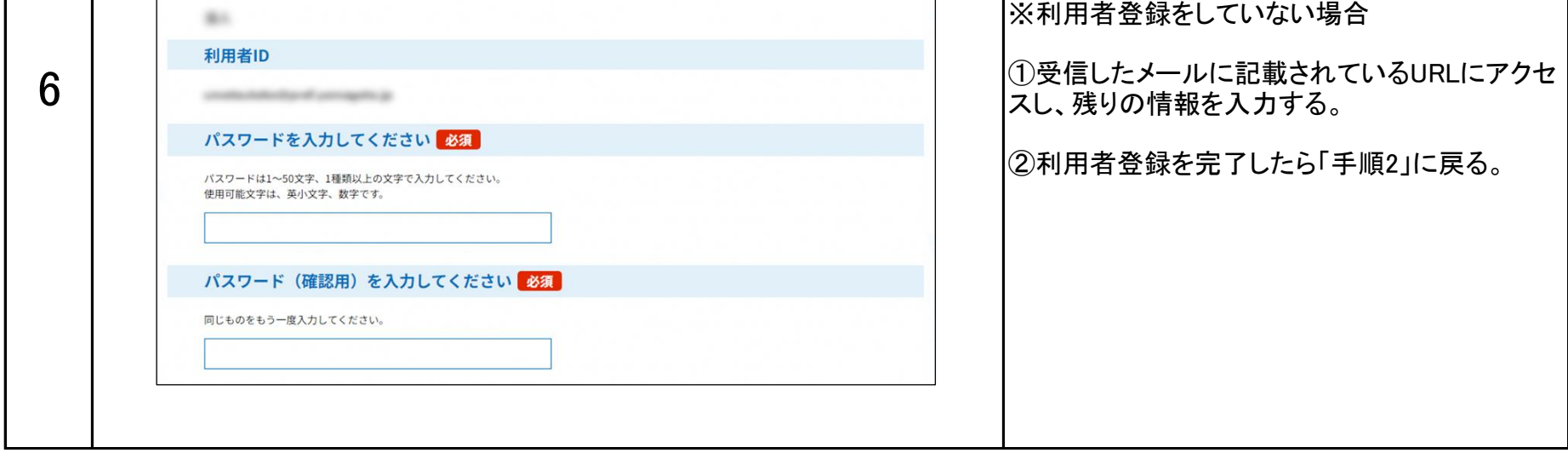

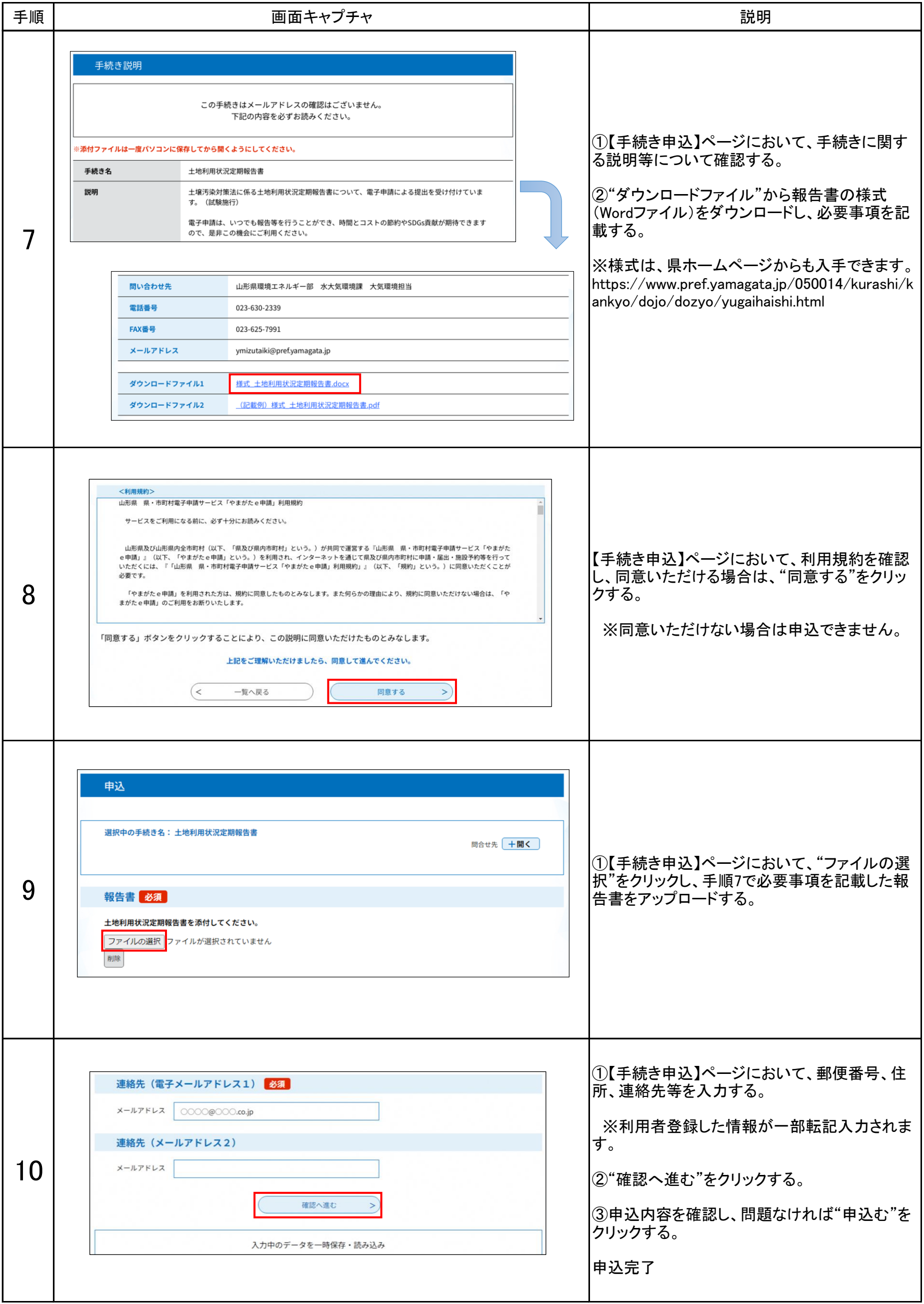